# Processes and Threads

DS 5110/CS 5501: Big Data Systems
Spring 2024
Lecture 2c

Yue Cheng

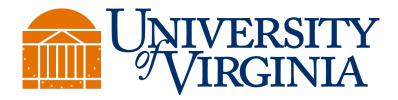

## Learning objectives

- Describe the interaction between schedulers, CPUs, processes vs. threads, and address spaces
- Understand various basic CPU scheduling policies: FIFO, SJF (STCF), RR
  - And the pros and cons of them
- Use Linux commands to track running programs and manipulating the scheduling behaviors of them

#### **Motivation**

- Modern CPUs have many cores (maybe dozens)
- Trend: more cores rather than faster cores
- Problem: a simple Python program can use at most ONE core
  - Less if it accesses files or the Internet
- Understanding processes and threads will:
  - Let us write programs that fully utilize CPU resources
  - Decide the structure of our concurrent program (processes or threads) depending on the situation

#### **Outline**

- Virtual address spaces
- Processes vs. Threads
- CPU scheduling policies
- Demos

#### Processes and address spaces

- Address spaces
  - A process is a running program
  - Each process has its own virtual address space
  - The same virtual address generally refers to different memory in different processes
  - Regular processes cannot directly access physical memory or other addr spaces

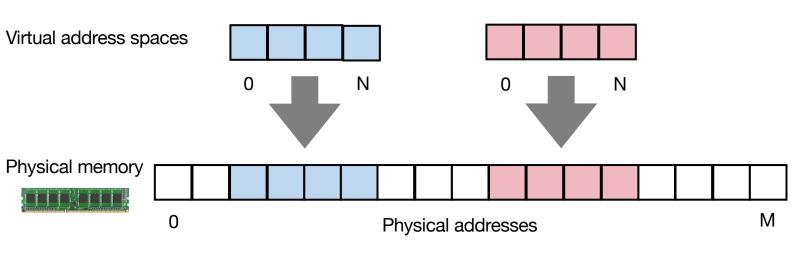

#### Processes and address spaces

- Address spaces
  - A process is a running program
  - Each process has its own virtual address space
  - The same virtual address generally refers to different memory in different processes
  - Regular processes cannot directly access physical memory or other addr spaces
  - Address spaces can have holes (N is typically much bigger than M)
  - Physical memory for a process need not be contiguous

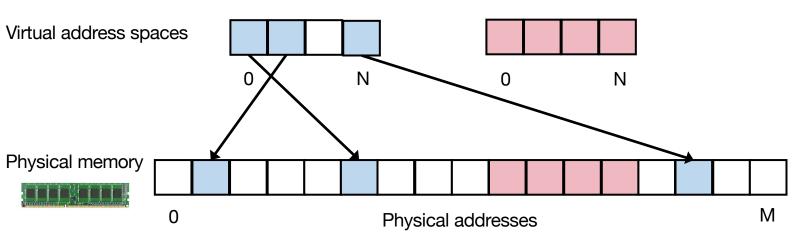

```
→ 1 def g(x):
→ 2    return x * 2
3
4 def f(y):
5    return g(y+1)
6
7 matrix = [[1,2], [3,4]]
8 f(10)
```

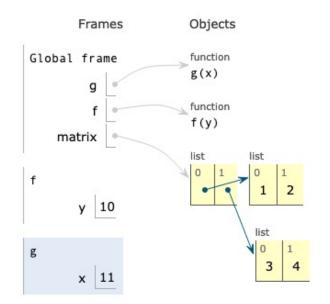

https://pythontutor.com

Virtual address space

What goes here?

0 N

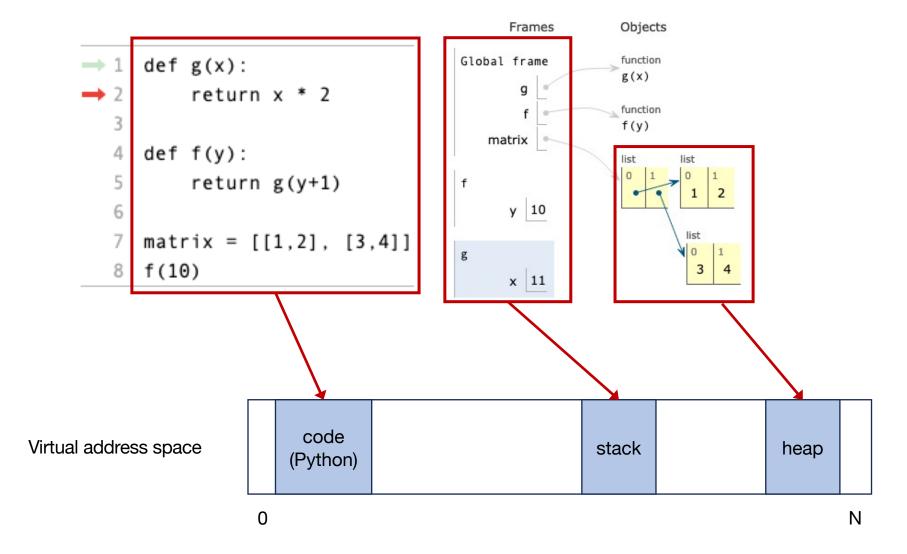

```
→ 1 def g(x):
→ 2    return x * 2
3
4 def f(y):
5    return g(y+1)
6
7 matrix = [[1,2], [3,4]]
8 f(10)
```

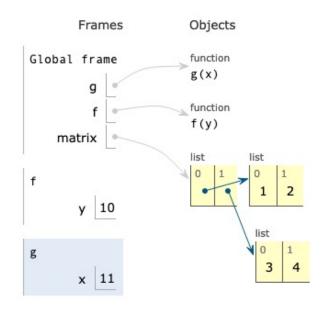

Some packages (like numpy)

Virtual address space

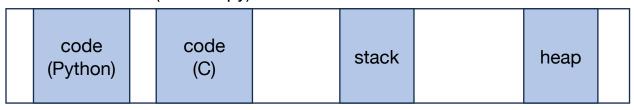

0 N

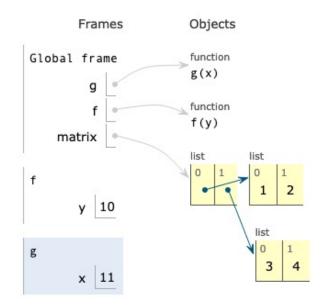

#### Instruction pointer

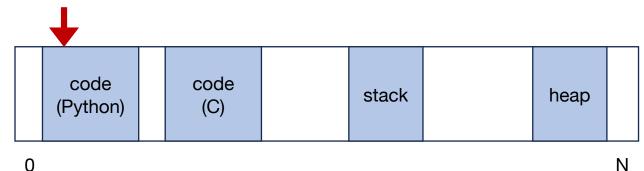

- CPUs
  - CPUs are attached to at most one instruction pointer at any given time
  - They run code by executing instructions and advancing the instruction pointer
  - **Note:** interpreter left out for simplicity (CPU points to interpreter code, which points to Python bytecode)

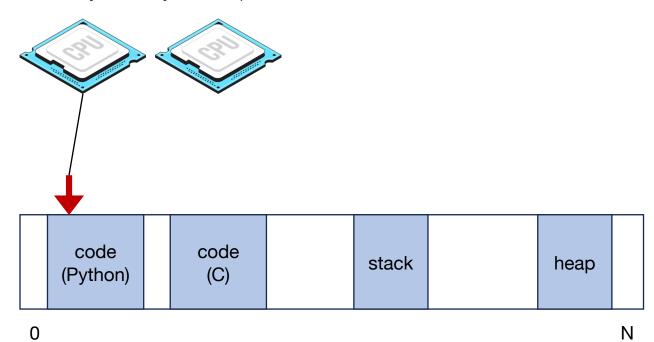

- CPUs
  - CPUs are attached to at most one instruction pointer at any given time
  - They run code by executing instructions and advancing the instruction pointer
  - **Note:** interpreter left out for simplicity (CPU points to interpreter code, which points to Python bytecode)

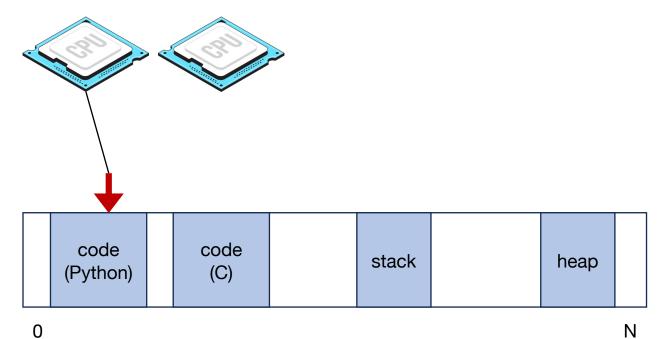

- CPUs
  - CPUs are attached to at most one instruction pointer at any given time
  - They run code by executing instructions and advancing the instruction pointer
  - **Note:** interpreter left out for simplicity (CPU points to interpreter code, which points to Python bytecode)

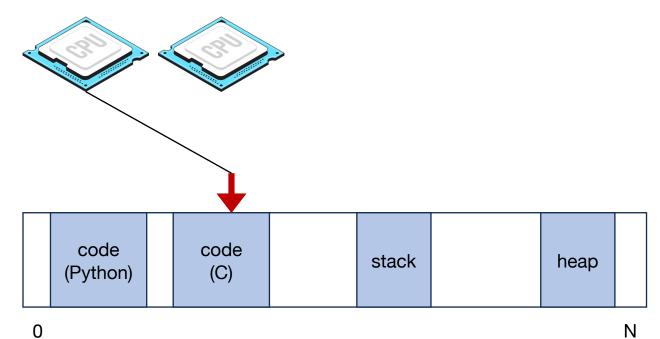

#### **Threads**

Threads have their own instruction pointers and stacks, but share heap

#### Single-threaded process:

Virtual address space

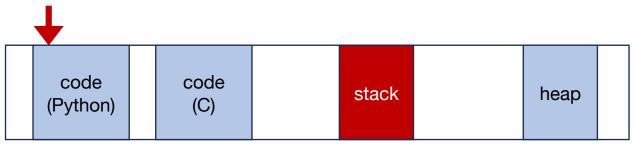

#### Multi-threaded process:

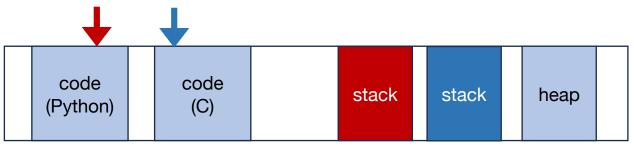

# **CPU** scheduling

- CPU scheduling
  - CPU scheduler is an important sub system in an operating system
  - A scheduler decides when to run which threads
  - Context switch: change which thread a CPU is running

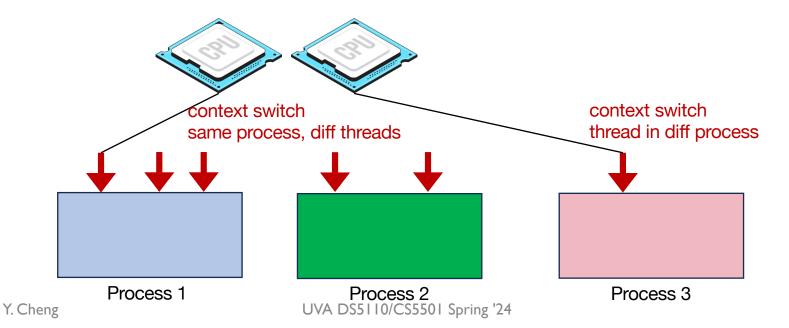

15

#### Scheduling restrictions: blocked threads

- Threads can be in one of three states
  - Running: CPU is executing it
  - Blocked: waiting on something other than CPU (network, input, disk, etc.)
  - Ready: scheduler can choose to run it

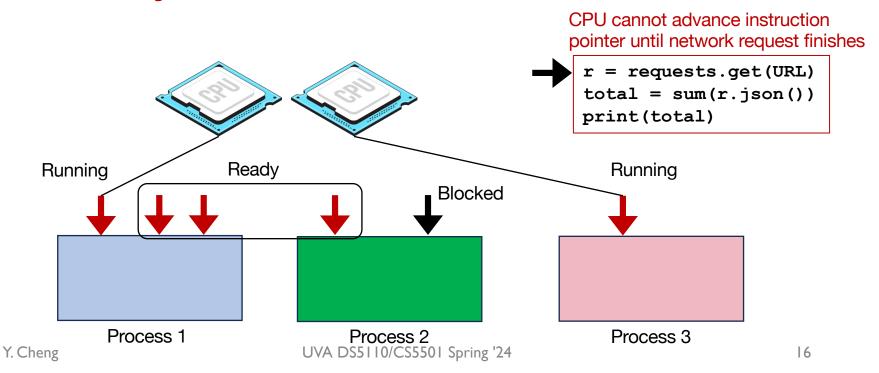

## **CPU** scheduling policies

- Threads get queued up and the CPU scheduler will select one from the ready queue for execution
- The scheduling policies may have tremendous effects on the system efficiency

# First-In, First-Out

#### Workload assumptions

1. Each job runs for the same amount of time

- 2. All jobs arrive at the same time
- 3. All jobs only use the CPU (no I/O)

4. The runtime of each job is known

#### **FIFO**

• First-In, First-Out: Run jobs in arrival order

| Proc | Arrival time | Runtime |
|------|--------------|---------|
| P1   | ~0           | 5       |
| P2   | ~0           | 5       |
| P3   | ~0           | 5       |

#### FIF0

• First-In, First-Out: Run jobs in arrival order

| Proc | Arrival time | Runtime |
|------|--------------|---------|
| P1   | ~0           | 5       |
| P2   | ~0           | 5       |
| P3   | ~0           | 5       |

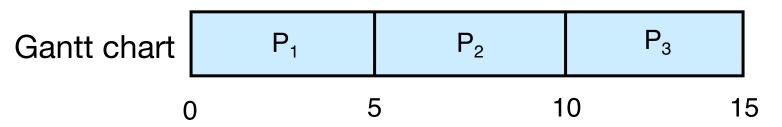

#### **FIFO**

• First-In, First-Out: Run jobs in arrival order

| Proc | Arrival time | Runtime |
|------|--------------|---------|
| P1   | ~0           | 5       |
| P2   | ~0           | 5       |
| P3   | ~0           | 5       |

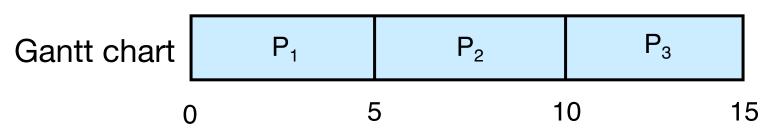

What is the average turnaround time?

Def: turnaround\_time = completion\_time - arrival\_time

## Workload assumptions

1. Each job runs for the same amount of time

- 2. All jobs arrive at the same time
- 3. All jobs only use the CPU (no I/O)

4. The runtime of each job is known

## Workload assumptions

1. Each job runs for the same amount of time

- 2. All jobs arrive at the same time
- 3. All jobs only use the CPU (no I/O)

4. The runtime of each job is known

# **Example:** big first job

| Proc | Arrival time | Runtime |
|------|--------------|---------|
| P1   | ~0           | 80      |
| P2   | ~0           | 5       |
| P3   | ~0           | 5       |

What is the average turnaround time?

# **Example:** big first job

| Proc | Arrival time | Runtime |
|------|--------------|---------|
| P1   | ~0           | 80      |
| P2   | ~0           | 5       |
| P3   | ~0           | 5       |

What is the average turnaround time?

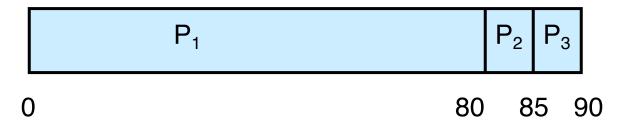

## **Example:** big first job

| Proc | Arrival time | Runtime |
|------|--------------|---------|
| P1   | ~0           | 80      |
| P2   | ~0           | 5       |
| P3   | ~0           | 5       |

What is the average turnaround time?

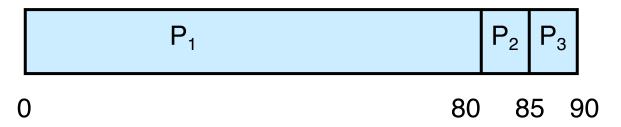

Average turnaround time: (80+85+90) / 3 = 85

# Convoy effect!!

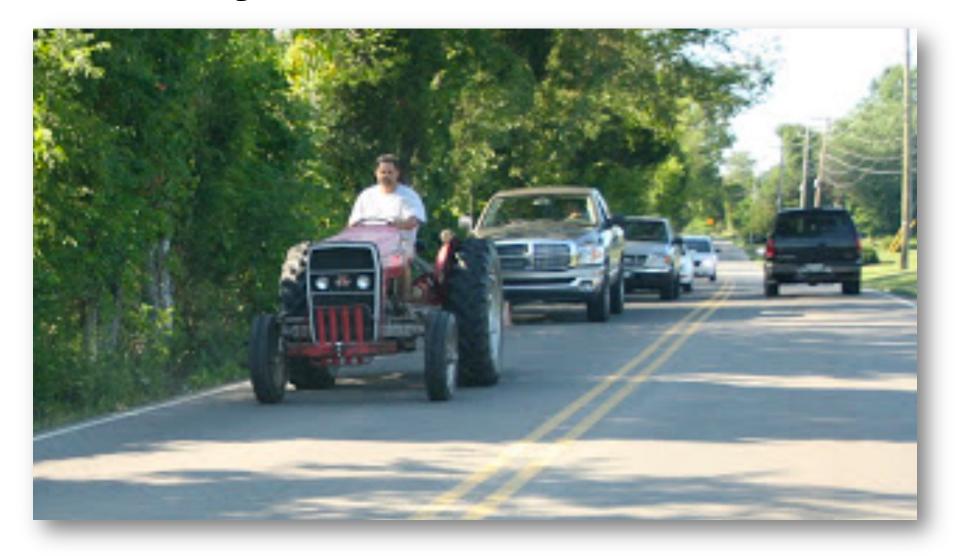

#### Better schedule?

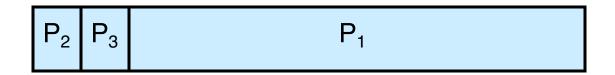

# **Shortest Job First (SJF)**

## Passing the tractor

New scheduler: SJF (Shortest Job First)

 Policy: When deciding which job to run, choose the one with the smallest runtime

# **Example: SJF**

| Proc | Arrival time | Runtime |
|------|--------------|---------|
| P1   | ~0           | 80      |
| P2   | ~0           | 5       |
| P3   | ~0           | 5       |

What is the average turnaround time with SJF?

# **Example: SJF**

| Proc | Arrival time | Runtime |
|------|--------------|---------|
| P1   | ~0           | 80      |
| P2   | ~0           | 5       |
| P3   | ~0           | 5       |

What is the average turnaround time with SJF?

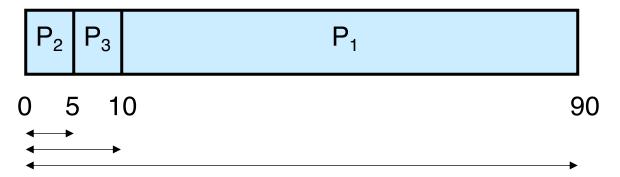

## **Example: SJF**

| Proc | Arrival time | Runtime |
|------|--------------|---------|
| P1   | ~0           | 80      |
| P2   | ~0           | 5       |
| P3   | ~0           | 5       |

What is the average turnaround time with SJF?

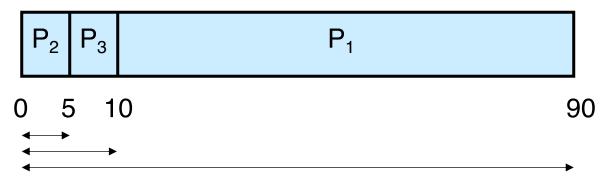

Average turnaround time: (5+10+90) / 3 = 35

## Workload assumptions

1. Each job runs for the same amount of time

- 2. All jobs arrive at the same time
- 3. All jobs only use the CPU (no I/O)

4. The runtime of each job is known

#### Workload assumptions

1. Each job runs for the same amount of time

- 2. All jobs arrive at the same time
- 3. All jobs only use the CPU (no I/O)
- 4. The runtime of each job is known

# What if jobs arrive at different time?

## **Shortest Job First (arrival time)**

| Proc | Arrival time | Runtime |
|------|--------------|---------|
| P1   | ~0           | 80      |
| P2   | ~15          | 20      |
| P3   | ~15          | 10      |

What is the average turnaround time with SJF?

# **Shortest Job First (arrival time)**

| Proc | Arrival time | Runtime |
|------|--------------|---------|
| P1   | ~0           | 80      |
| P2   | ~15          | 20      |
| P3   | ~15          | 10      |

What is the average turnaround time with SJF?

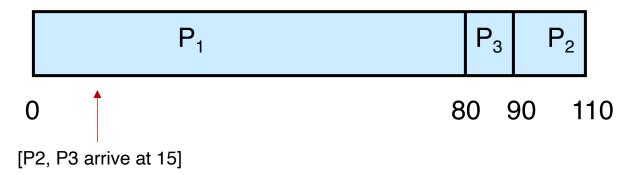

# **Shortest Job First (arrival time)**

| Proc | Arrival time | Runtime |
|------|--------------|---------|
| P1   | ~0           | 80      |
| P2   | ~15          | 20      |
| P3   | ~15          | 10      |

What is the average turnaround time with SJF?

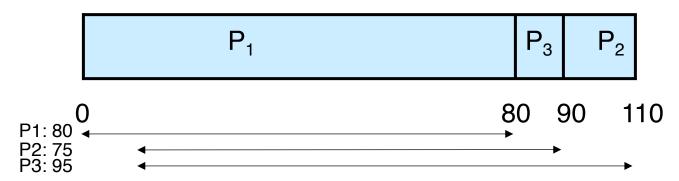

Average turnaround time: (80+75+95) / 3 = ~83.3

## A preemptive scheduler

 Previous schedulers: FIFO and SJF are nonpreemptive

New scheduler:
 STCF (Shortest Time-to-Completion First)

 Policy: Switch jobs so we always run the one that will complete the quickest **SJF** 

| Proc | Arrival time | Runtime |
|------|--------------|---------|
| P1   | ~0           | 80      |
| P2   | ~15          | 20      |
| P3   | ~15          | 10      |

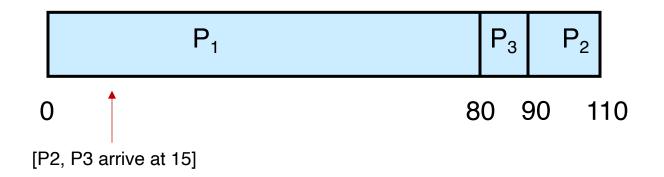

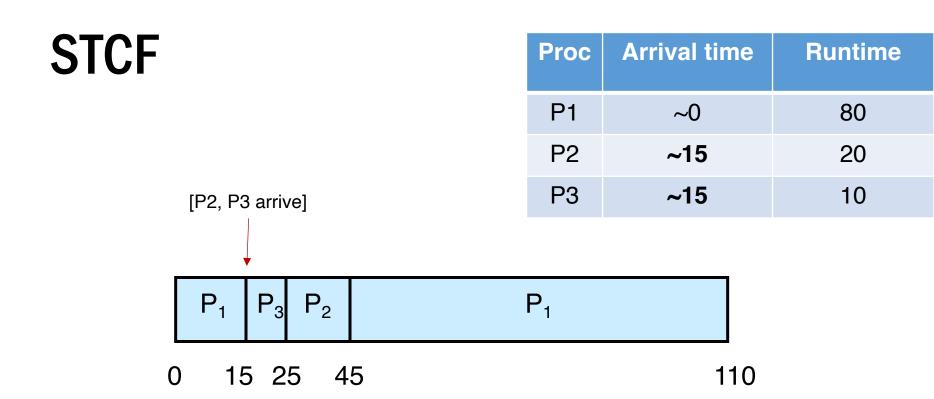

What is the average turnaround time with STCF?

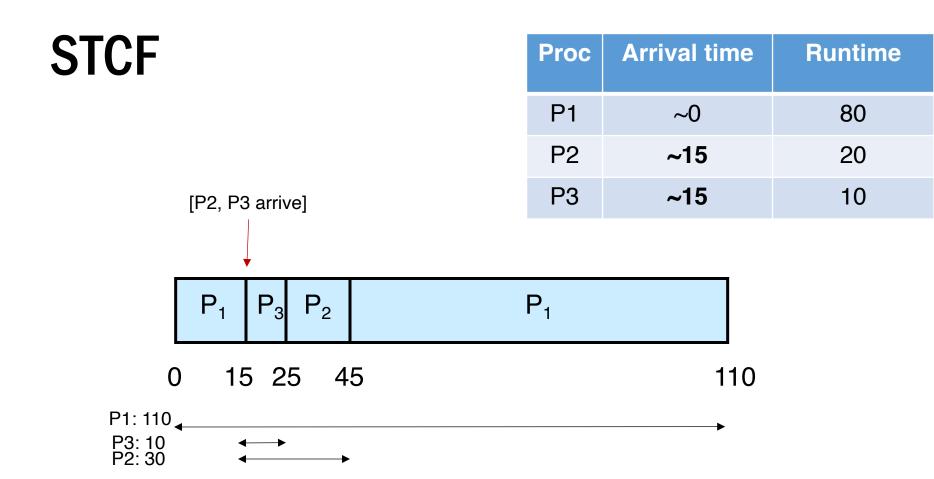

Average turnaround time: (110+30+10) / 3 = 50

1. Each job runs for the same amount of time

- 2. All jobs arrive at the same time
- 3. All jobs only use the CPU (no I/O)

4. The runtime of each job is known

1. Each job runs for the same amount of time

- 2. All jobs arrive at the same time
- 3. All jobs only use the CPU (no I/O)

4. The runtime of each job is known

### What if jobs do I/Os as well?

 No good if a program can only do pure CPUintensive compute

- A common execution pattern of the typical big data applications (Hadoop, Spark, Dask)
  - Completes the CPU burst, performs I/O (e.g., read more CSV files from disk into DRAM), rejoins the ready queue and completes the second CPU bursts...

# Not I/O Aware

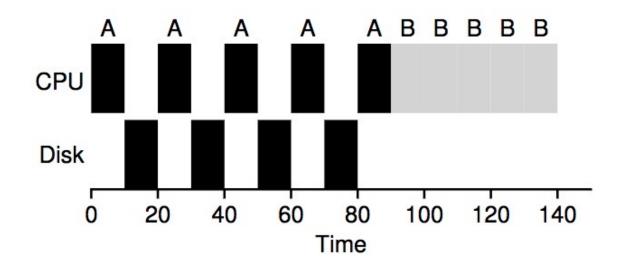

Poor use of resources

# Not I/O Aware

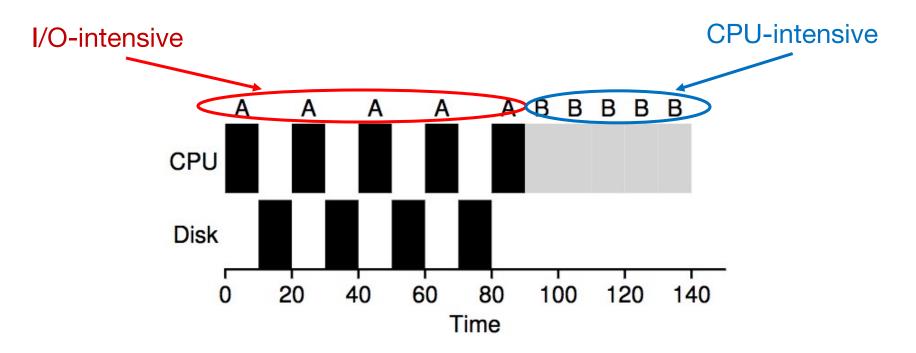

Poor use of resources

# I/O Aware (Overlap)

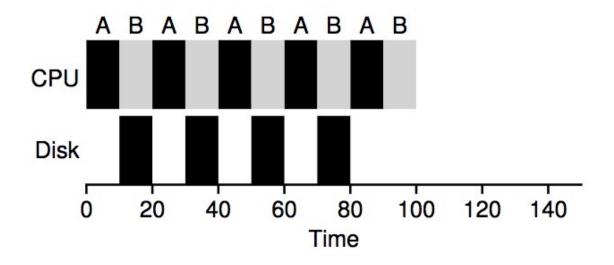

Overlap allows better use of resources!

## Round Robin (RR)

| Process | Burst time |
|---------|------------|
| Α       | ~5         |
| В       | ~5         |
| С       | ~5         |

Each process gets a small unit of CPU time
 (time slice). After this time has elapsed, the process is
 preempted and added to the end of the ready queue

• SJF

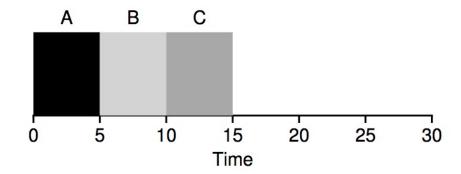

• **RR** (time slice = 1)

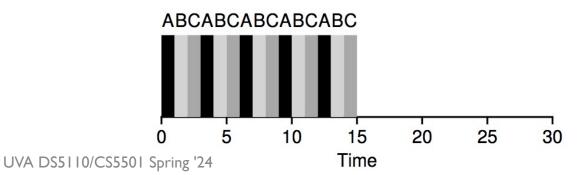

1. Each job runs for the same amount of time

- 2. All jobs arrive at the same time
- 3. All jobs only use the CPU (no I/O)

4. The runtime of each job is known

1. Each job runs for the same amount of time

- 2. All jobs arrive at the same time
- 3. All jobs only use the CPU (no I/O)
  - 4. The runtime of each job is known

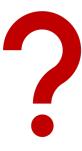

## Demos ...